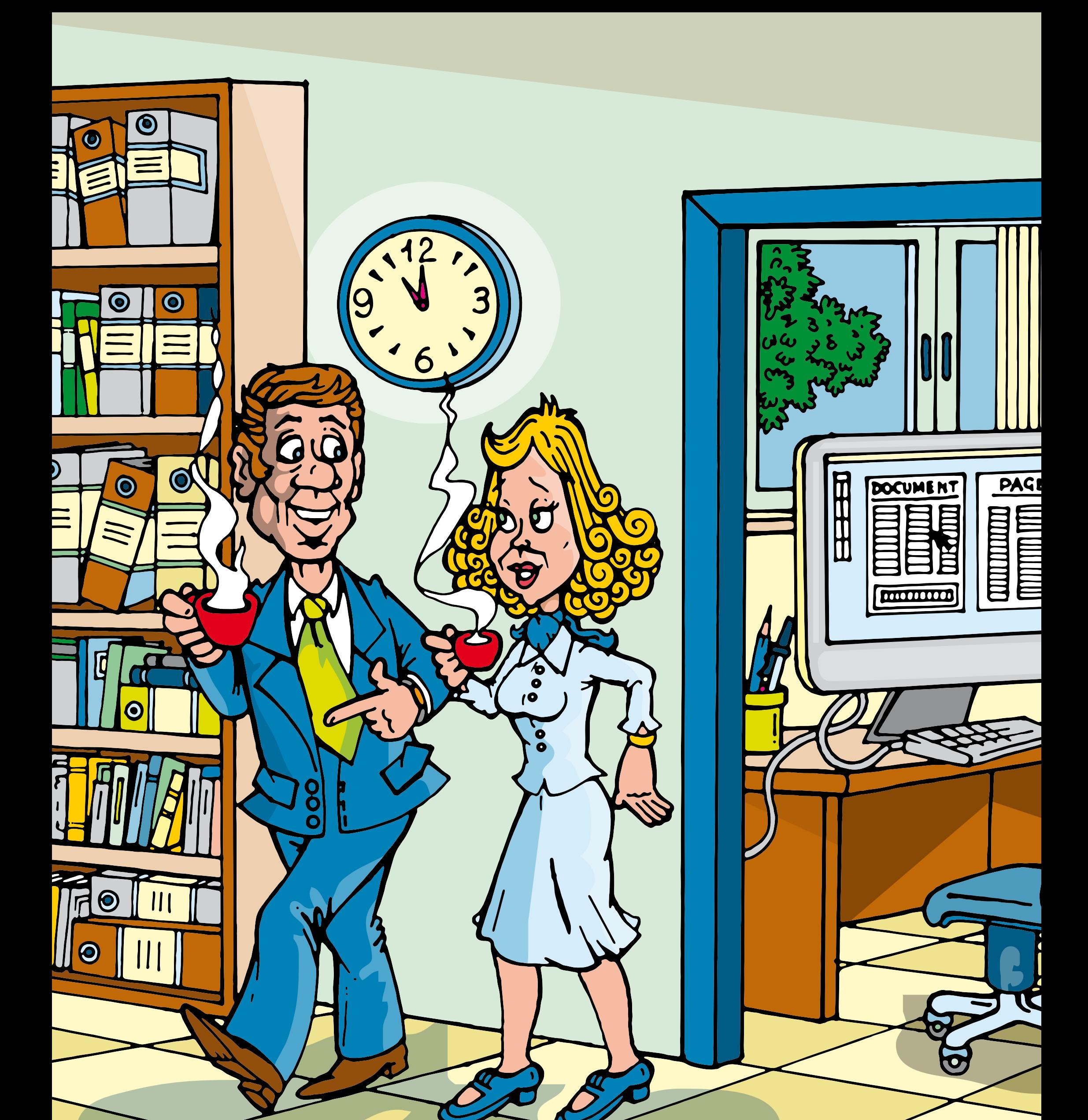

 $\overline{O}$ **European Network** and Information Security Agency

## Pause café ? Verrouillez d'abord votre ordinateur !